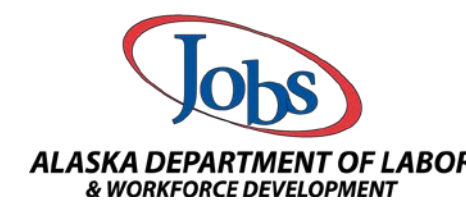

Student information such as Social Security Numbers and Date of Births cannot be changed in the system by staff member. This information has to be changed by the AAE Office.

Please follow the steps below to email PII in securely in AlaskaJobs:

**Step 1**: Please sign into AlaskaJobs. This information can only be emailed securely through the AlaskaJobs system. You may not use a personal email address to send PII to the AAE Office.

What is considered PII? PII is defined as information that directly identifies an individual (e.g., name, address, social security number or other identifying number or code, telephone number, email address, etc.)

Step 2: In AlaskaJobs locate the "Communication" section and select "Messages"

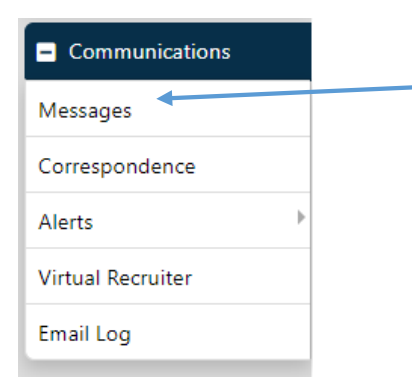

**OR**

If you have the "My Messages" widget on your "Staff Dashboard" select "Enter the Message Center"

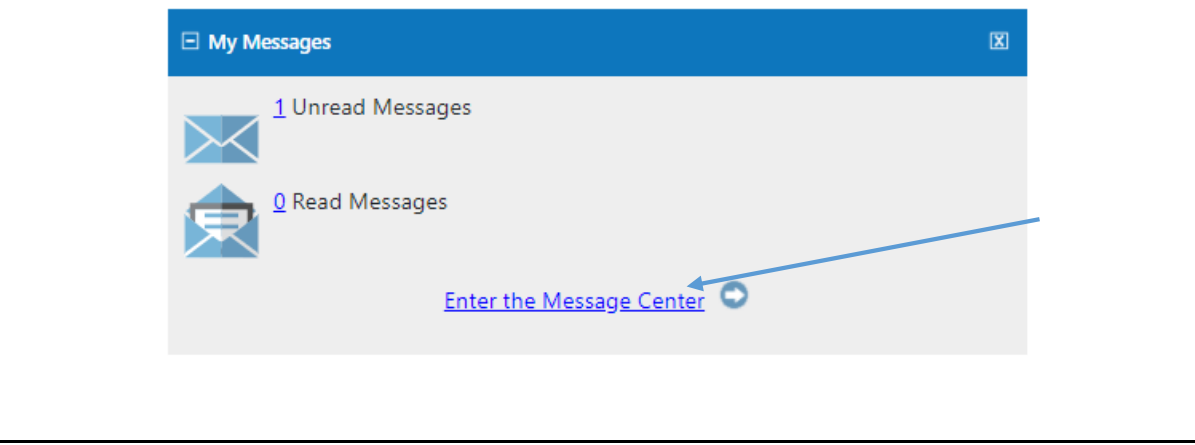

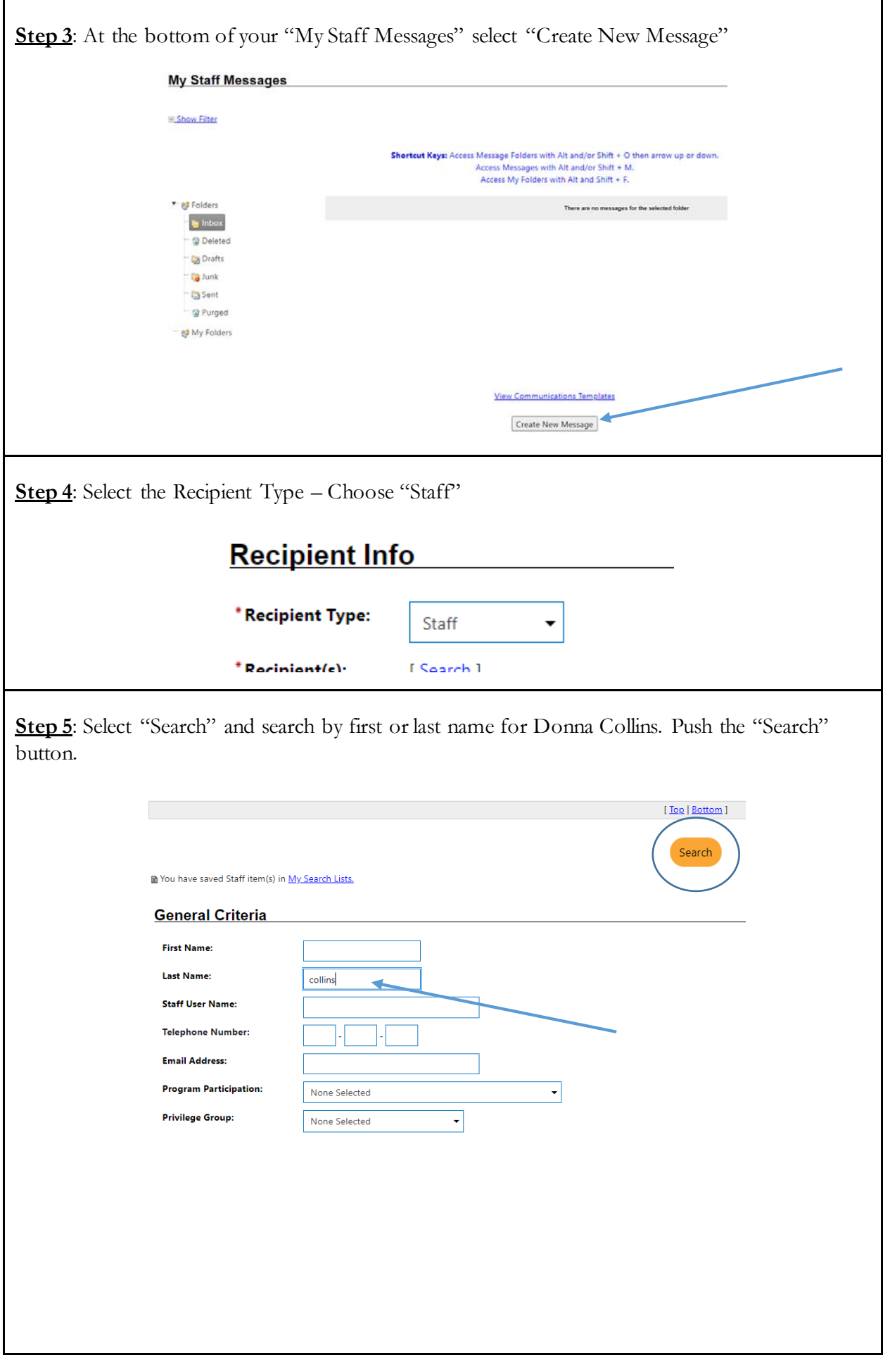

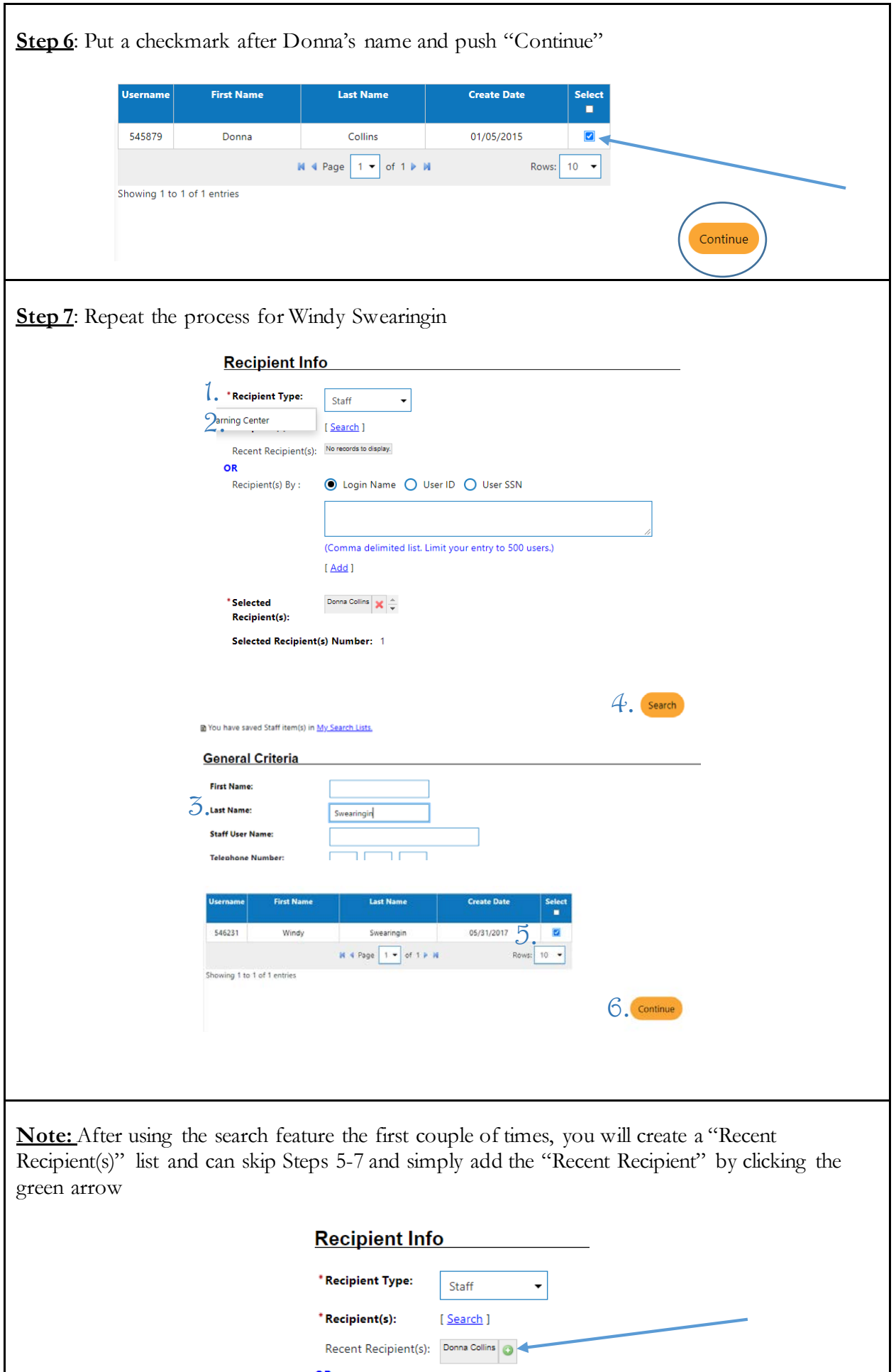

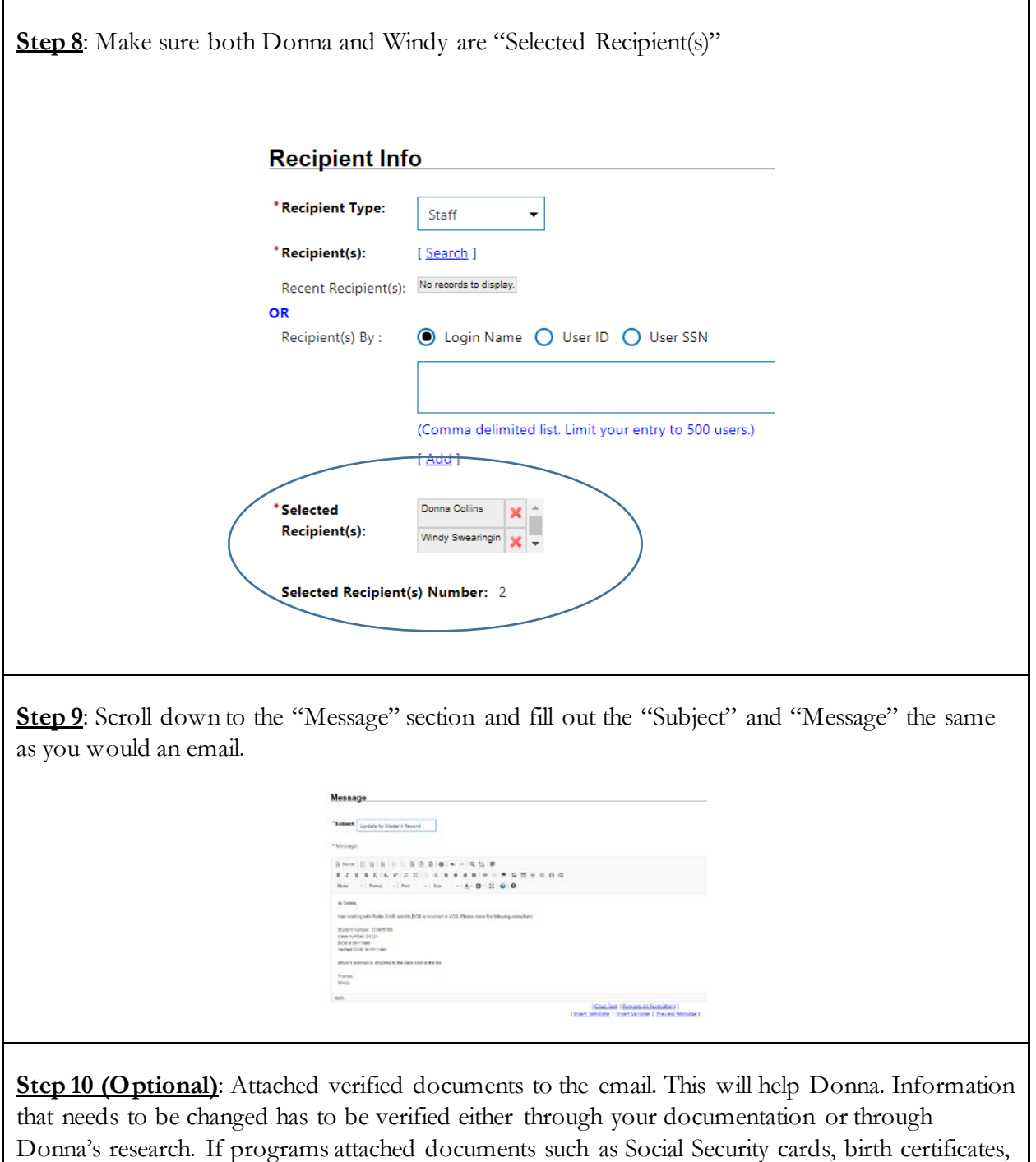

To attach a document click on "Show Attachment Options" at the bottom of the page

driver's licenses, etc. this will help us change information faster.

**FI\_Show Attachment Options** 

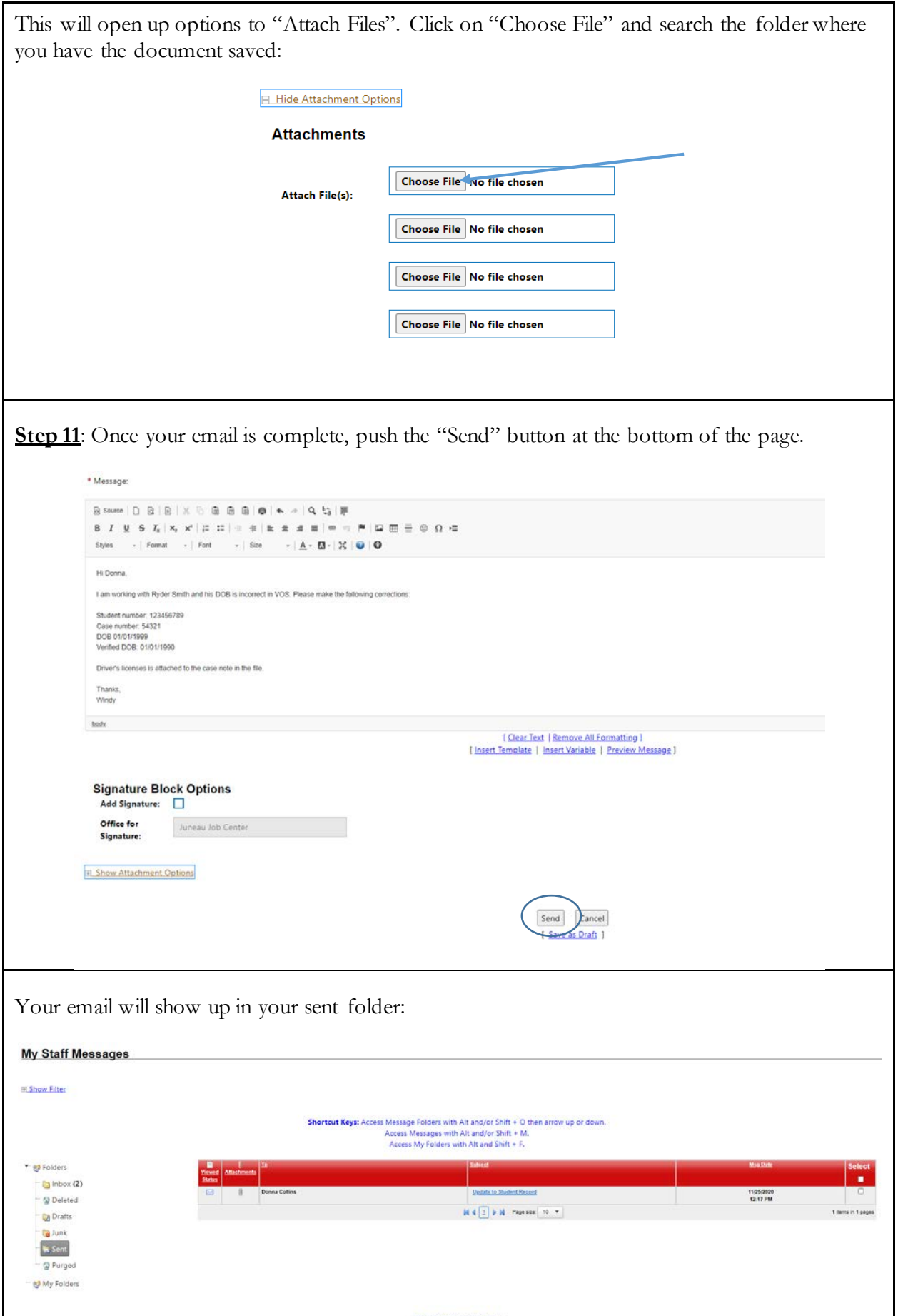